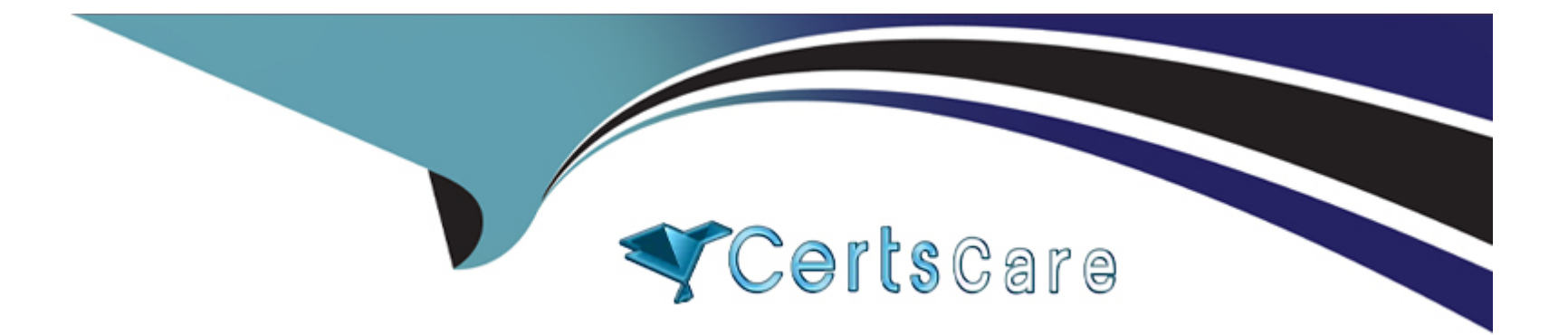

# **Free Questions for QV12SA by certscare**

# **Shared by Clarke on 06-06-2022**

**For More Free Questions and Preparation Resources**

**Check the Links on Last Page**

# **Question 1**

#### **Question Type: MultipleChoice**

A system administrator reviews the Status > Tasks tab in the QlikView Management Console which displays a failed reload task. Which two logs are needed to troubleshoot the problem? (Select two )

### **Options:**

- **A-** QlikView Root Log
- **B-** QlikView Task Log
- **C-** QlikView Document Log
- **D-** QlikView WorkOrder Log
- **E-** QlikView Server Event Log

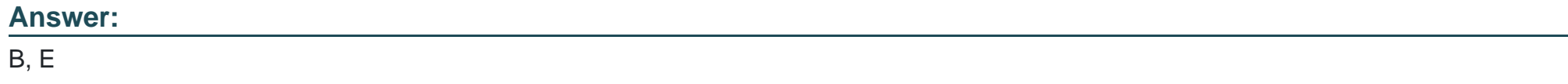

### **Question 2**

A system administrator needs to create a QlikView Publisher task that triggers the execution of a Windows batch file on successful reload of a QlikView document.

Which task should the administrator create?

### **Options:**

**A-** A Reload only task

- **B- A Loop and Reduce task**
- **C-** An External Program Supporting task
- **D-** An Event Driven Execution (EDX) triggered task

### **Answer:**

D

# **Question 3**

**Question Type: MultipleChoice**

Which two file formats or databases are supported for the QlikView Publisher Repository? (Select two.)

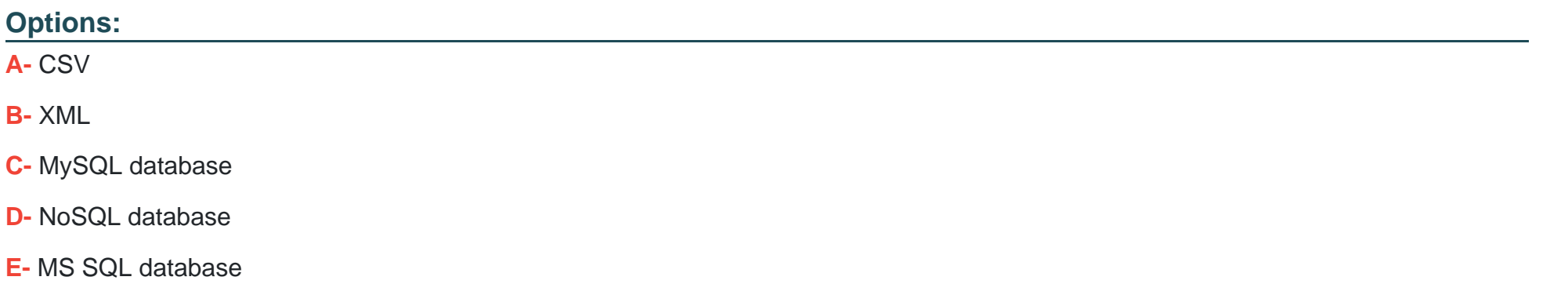

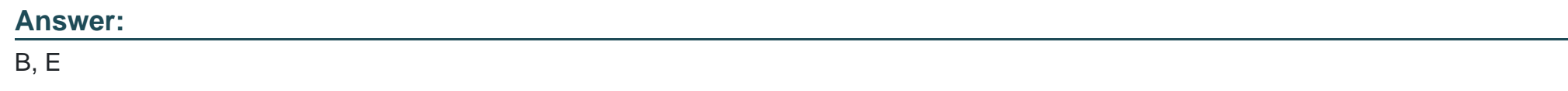

### **Question 4**

#### **Question Type: MultipleChoice**

All QlikView Server services are installed and configured to run on a single Windows server QlikView Publisher tasks fail intermittently, and the document log appears to stop processing without any error notifications.

To troubleshoot the issue, a Windows Performance Monitor set was configured and shows that the QVS.exe system RAM usage is extremely high QlikView Publisher reload tasks schedule cannot be altered

Which three steps should the system administrator take to resolve the problem? (Select three )

#### **Options:**

**A-** Increase the Windows server system RAM

- **B-** Increase the Windows server pagefile sys size
- **C-** Migrate QlikView Distribution Service to a separate Windows server
- **D-** Decrease the Working Set Low to make sure enough system RAM is available for QlikView Publisher to function
- **E-** Edit the QlikView Publisher tasks so the distribution is set to All Authenticated Users instead of Named Users

#### **Answer:**

B, D, E

### **Question 5**

**Question Type: MultipleChoice**

A QlikView Server is using more than 93% of its total memory. Users report slow performance when working within a QlikView document. The Working Set Low value is 70% and the Working Set High value is 90%.

What is causing the performance issue on the server?

#### **Options:**

- **A-** The QlikView Server PGO files have been removed
- **B-** The Object Calculation Time Limit has been reached
- **C-** The QlikView Server swapped physical RAM to virtual memory
- **D-** The QlikView Server has begun to drop cached results from memory

#### **Answer:**

 $\overline{C}$ 

### **Question 6**

**Question Type: MultipleChoice**

A company has three QlikView developers who lease QlikView Desktop licenses from QlikView Server, two business analysts who access five QlikView documents on a daily basis, and a supervisor who accesses a specific QlikView document every day.

Which CALs should be assigned to meet these requirements?

#### **Options:**

- **A-** 5 Named User CALs and 1 Document CAL
- **B-** 3 Named User CALs and 10 Document CALs
- **C-** 2 Named User CALs, 3 Document CALs and 1 Session CAL
- **D-** 3 Named User CALs, 2 Document CALs and 1 Session CAL

#### **Answer:**

D

To Get Premium Files for QV12SA Visit

[https://www.p2pexams.com/products/qv12s](https://www.p2pexams.com/products/QV12SA)a

For More Free Questions Visit <https://www.p2pexams.com/qlik/pdf/qv12sa>